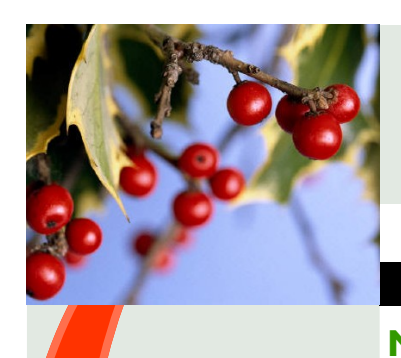

# インフォ・アクセス

島根大学医学図書館ニュース

Vol. 10,No.11 2014年11月30日 発行

#### **News**!

## **Contents**

#### News!

臨時休館と年末年始の 開館時間について

**1**

**2**

3F自由閲覧室の 延長開館について

トライアル情報

日本医学図書館協会 中国・四国地区会 総会報告

#### 図書館TIPS

医学図書館活用エトセトラ No.10 リモートアクセスしよう ~EZproxyを使って

## 編集後記 **2**

#### ICカード認証

図書館2Fの自動ドアは 医学部の学生・教職員で あれば、学生証等で認証 を受けることで24時間開 けることが出来る。つまり 閉館後も図書館に入館 可能。詳細はインフォアク セスVol. 9, No. 11参照。

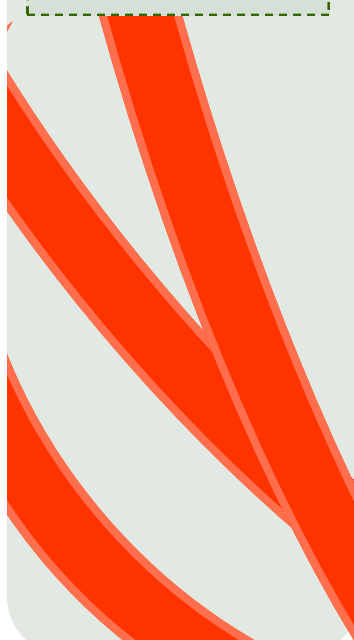

# 臨時休館と年末年始の開館時間について

この時期は各種入試や年末年始のため、休館や図書館等への立ち入りが禁止になる日がありま す。これにより、ICカード認証での時間外利用も出来ない日もあるので、注意してご利用ください。

2015年1月

 $2014E12F$ 

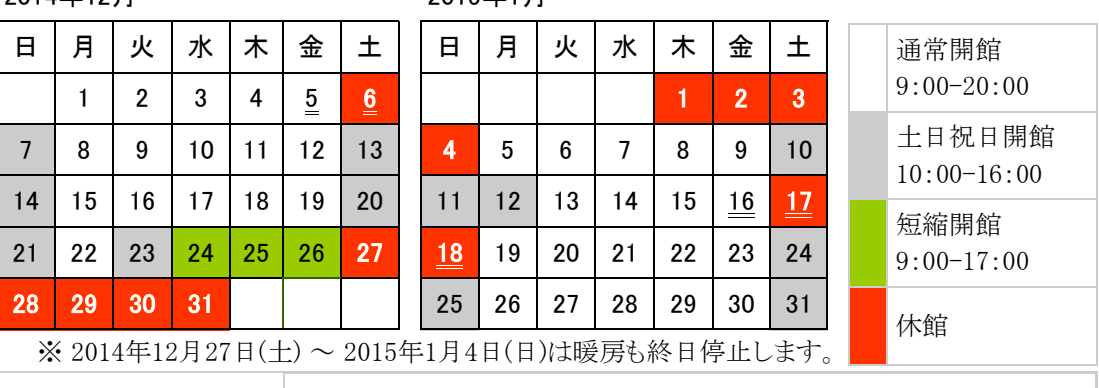

2F閲覧室自動ドア 2014年12月5日(金) 20:00から、6日(土) 20:00まで

ICカード認証停止 2015年1月16日(金) 19:00から、18日(日) 17:30まで

# 3F自由閲覧室の延長開館について

国家試験、定期試験等で利用者が増えているため、下記期間、利用時間を0 時まで延長します。0時30分頃施錠しますので、それまでに必ず空調を切り、消 灯して退室してください。2階の閲覧室は原則24時間利用可能です。 期間: 2014年12月1日(月) ~ 2015年2月6日(金)

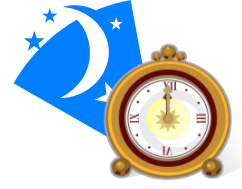

# トライアル情報

# Scopus(スコーパス)

- トライアル期間: 2014年12月31日(水)まで
- 学内からのみ(リモート可能)
- 抄録・引用索引データベース

# メディカルオンラインe-books Library

● トライアル期間: 2015年3月31日(火)まで

- 学内からのみ(リモート可能) リモートアクセスに
- 電子書籍

ついては裏面へ。

詳細は図書館HPのお知らせ参照。トライアル後は是非アンケートにご協力ください。

# 日本医学図書館協会中国・四国地区会総会 報告

11月13日(木)~14日(金)に山口大学医学部で開催された総会に出 席しました。印象的だったのは、山口大学医学部図書館に学生協働の 一環として図書館サポーターが誕生していたことです。「図書館が好き で日頃からこんな風になったらいいなと思いつつも、それが実行できる

なんて無理だと思っていた。」そうですが、「やりたいことを自由にさせてもらっていて、ゆるいサークル 活動のようです。」と話していました。テーマを決めた図書の展示や、趣味の写真の展示、iPadを使っ たDVDの紹介、etc。どれもとても丁寧な仕上がりで、やる気がみえました。

島根大学では本館には図書館コンシェルジュがいますが、医学部の学生は忙しいから無理だと思 い込んでいました。医学部でも可能性はありますね……。

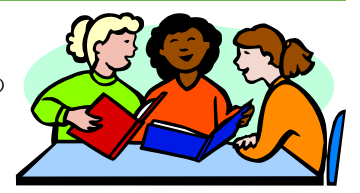

図書館**TIPS**

医学図書館活用エトセトラ <No. 10>

図書館を利用する際に知っておく と便利な情報をお伝えします。

2

# リモートアクセスしよう ~**EZproxy**を使って

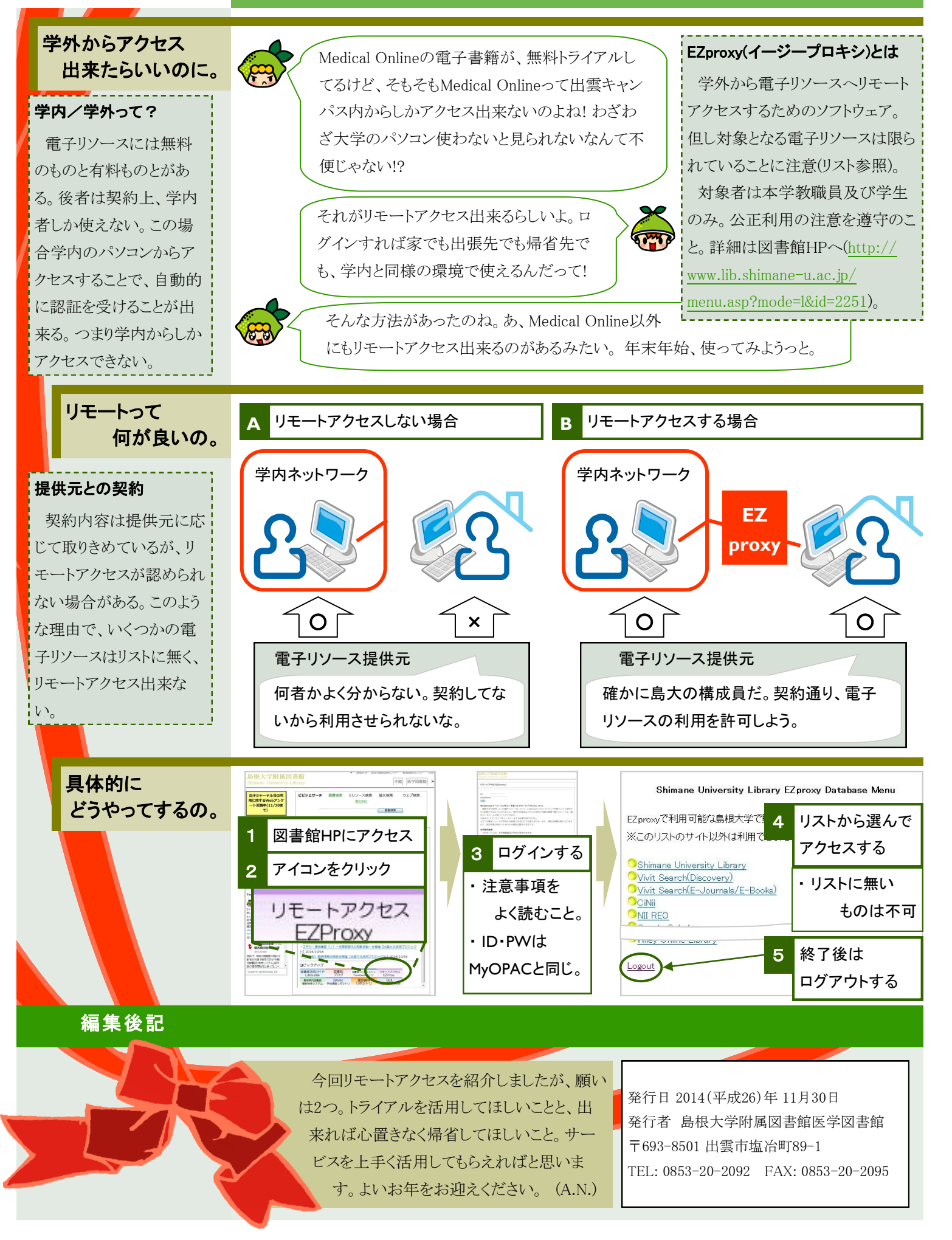